Espace pédagogique de l'académie de Poitiers > Éducation musicale & chant choral > Apprendre > Tutoriels numériques

[https://ww2.ac-poitiers.fr/ed\\_music/spip.php?article357](https://ww2.ac-poitiers.fr/ed_music/spip.php?article357) - Auteur : Merwan Hamoud-Le Guellec

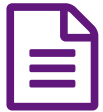

## El Tutoriel d'utilisation de Padlet

## Tutoriel de la nouvelle apparence de Padlet

*Descriptif :*

Depuis août 2016, le site de pages collaboratives Padlet, a été mis à jour. Ce tutoriel reprend pas à pas les différentes étapes de mise en route d'un Padlet, de la création du compte à la création d'une page en passant par les paramètres optionnels.

Depuis août 2016, le site de pages collaboratives Padlet, a été mis à jour. Ce tutoriel reprend pas à pas les différentes étapes de mise en route d'un Padlet, de la création du compte à la création d'une page en passant par les paramètres optionnels.

## **Document joint** [Tutoriel](https://ww2.ac-poitiers.fr/ed_music/sites/ed_music/IMG/pdf/tuto_padlet_11_16.pdf) Padlet 2016 (PDF de 2.4 Mo) Prend en compte la nouvelle mise à jour - Novembre 2016.

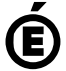

 **Académie de Poitiers** Avertissement : ce document est la reprise au format pdf d'un article proposé sur l'espace pédagogique de l'académie de Poitiers. Il ne peut en aucun cas être proposé au téléchargement ou à la consultation depuis un autre site.